## **5 Zabbix agent (Windows)**

## **Overview**

This section lists parameters supported in a Zabbix agent (Windows) configuration file (zabbix\_agent.conf). Note that:

- The default values reflect daemon defaults, not the values in the shipped configuration files;
- Zabbix supports configuration files only in UTF-8 encoding without [BOM](https://en.wikipedia.org/wiki/Byte_order_mark);
- Comments starting with "#" are only supported in the beginning of the line.

## **Parameters**

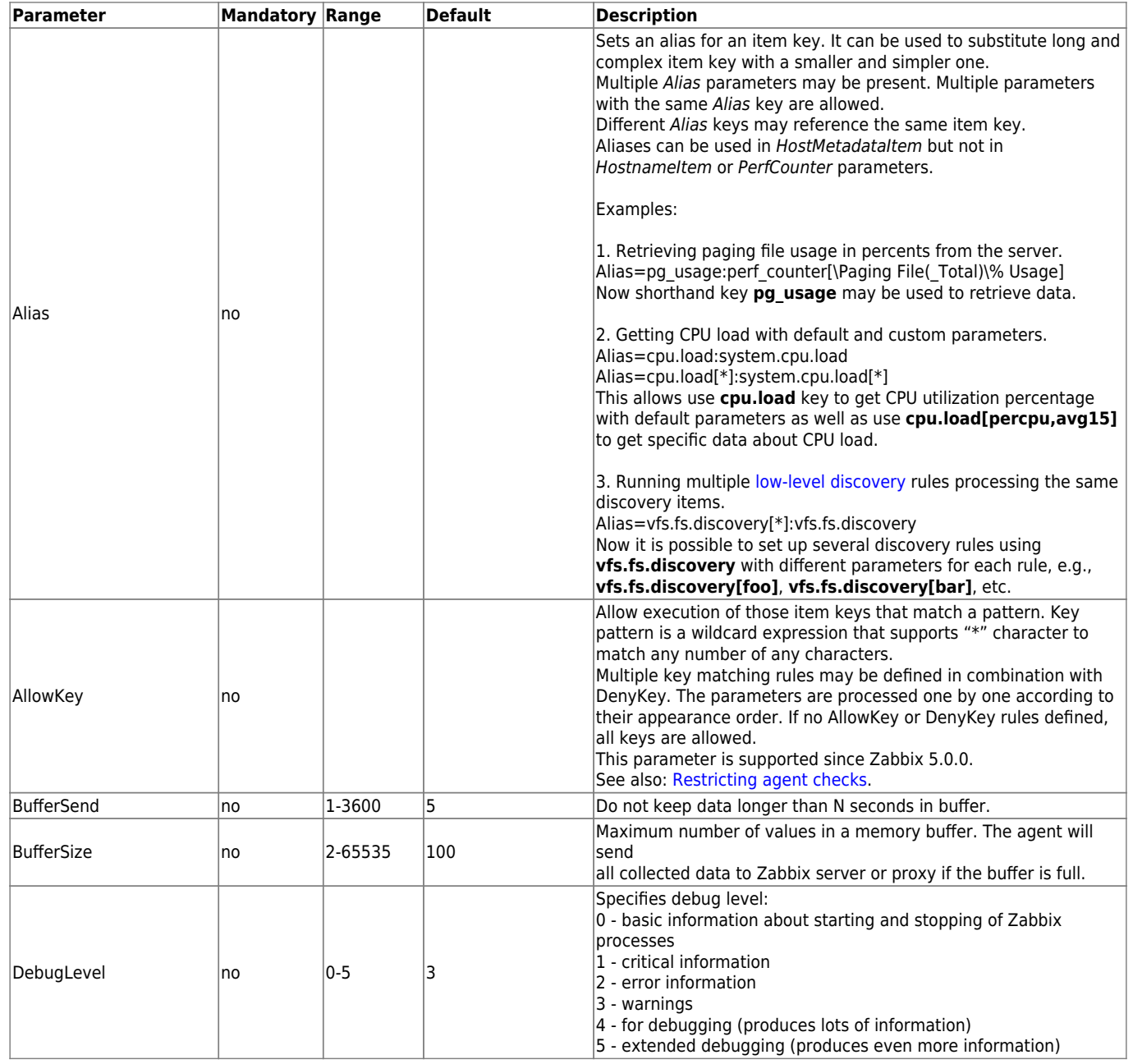

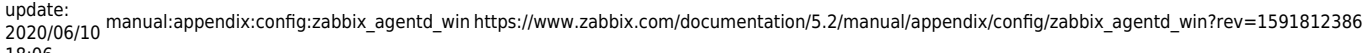

18:06

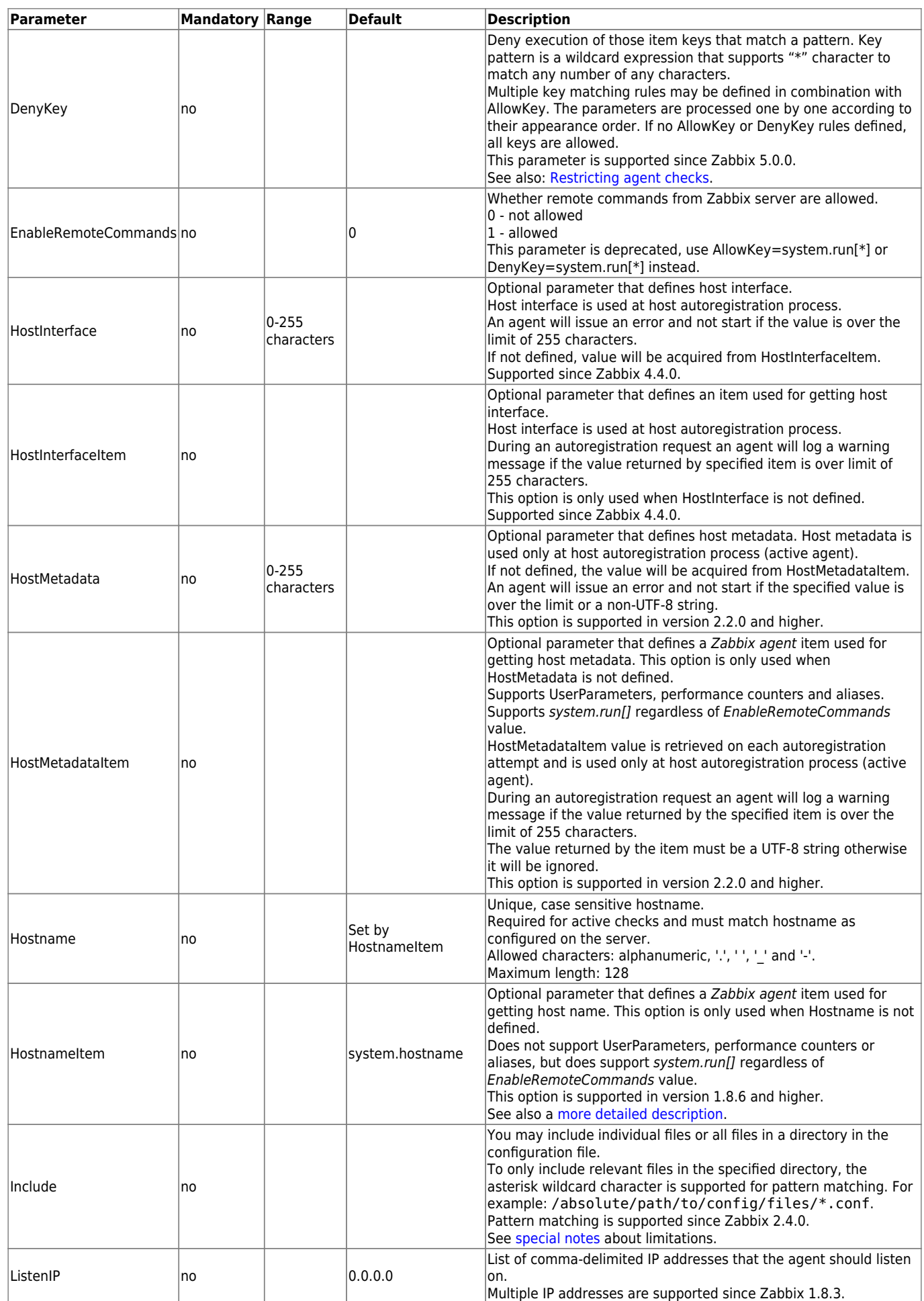

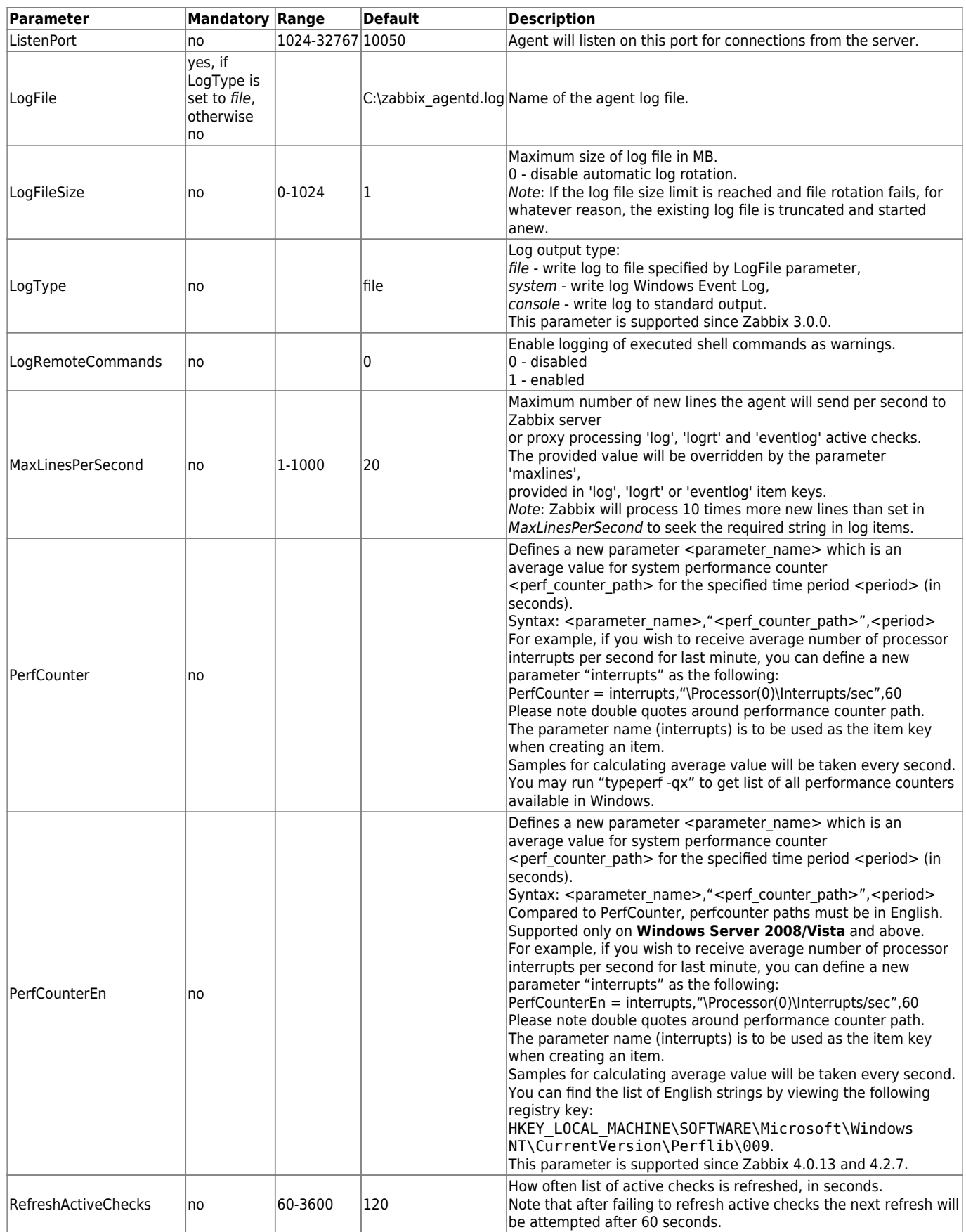

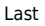

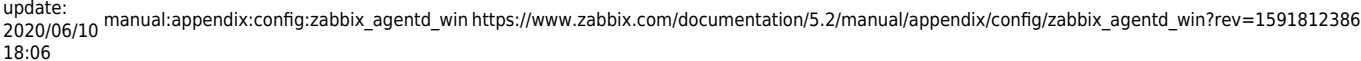

**Parameter Mandatory Range Default Description** Server yes, if StartAgents is not explicitly set  $\overline{t}$  to  $\overline{0}$ List of comma delimited IP addresses, optionally in CIDR notation, or hostnames of Zabbix servers. Incoming connections will be accepted only from the hosts listed here. If IPv6 support is enabled then '127.0.0.1', '::127.0.0.1', '::ffff:127.0.0.1' are treated equally and '::/0' will allow any IPv4 or IPv6 address. '0.0.0.0/0' can be used to allow any IPv4 address. Note, that "IPv4-compatible IPv6 addresses" (0000::/96 prefix) are supported but deprecated by [RFC4291](https://tools.ietf.org/html/rfc4291#section-2.5.5). Example: Server=127.0.0.1,192.168.1.0/24,::1,2001:db8::/32,zabbix.domain Spaces are allowed.  $\vert$ ServerActive  $\vert_{(*)}$  no  $\vert_{(*)}$ IP:port (or hostname:port) of Zabbix server or Zabbix proxy for active checks. Multiple comma-delimited addresses can be provided to use  $|$ several independent Zabbix servers in parallel. Spaces are allowed. If port is not specified, default port is used. IPv6 addresses must be enclosed in square brackets if port for that host is specified. If port is not specified, square brackets for IPv6 addresses are optional. If this parameter is not specified, active checks are disabled. SourceIP no no source IP address for outgoing connections.  $\begin{array}{ccc} \text{StartAgents} & \text{no} & \text{0-63 (*)} & \text{3} \end{array}$ Number of pre-forked instances of zabbix agentd that process passive checks. If set to 0, disables passive checks and the agent will not listen on any TCP port. The upper limit used to be 16 before version 1.8.5. Timeout no 1-30 3 Spend no more than Timeout seconds on processing TLSAccept yes, if TLS certificate or PSK parameters are defined (even for unencrypted connection), otherwise no What incoming connections to accept. Used for a passive checks. Multiple values can be specified, separated by comma:  $|unencypted$  - accept connections without encryption (default)  $|psk$  - accept connections with TLS and a pre-shared key (PSK) cert - accept connections with TLS and a certificate This parameter is supported since Zabbix 3.0.0. TLSCAFile no Full pathname of a file containing the top-level CA(s) certificates for peer certificate verification, used for encrypted communications between Zabbix components. This parameter is supported since Zabbix 3.0.0. |TLSCertFile | no Full pathname of a file containing the agent certificate or certificate chain, used for encrypted communications with Zabbix components. This parameter is supported since Zabbix 3.0.0. TLSConnect yes, if TLS certificate or PSK parameters are defined (even for unencrypted connection), otherwise no How the agent should connect to Zabbix server or proxy. Used for active checks. Only one value can be specified:  $|unencrypted$  - connect without encryption (default)  $|psk$  - connect using TLS and a pre-shared key (PSK) cert - connect using TLS and a certificate This parameter is supported since Zabbix 3.0.0.  $\Gamma$ LSCRLFile  $\Gamma$   $\Omega$ Full pathname of a file containing revoked certificates. This parameter is used for encrypted communications with Zabbix components. This parameter is supported since Zabbix 3.0.0. TLSKevFile **no** Full pathname of a file containing the agent private key used for  $|$ encrypted communications with Zabbix components. This parameter is supported since Zabbix 3.0.0. TLSPSKFile no Full pathname of a file containing the agent pre-shared key used for encrypted communications with Zabbix components. This parameter is supported since Zabbix 3.0.0. TLSPSKIdentity | no Pre-shared key identity string, used for encrypted communications with Zabbix server. This parameter is supported since Zabbix 3.0.0.

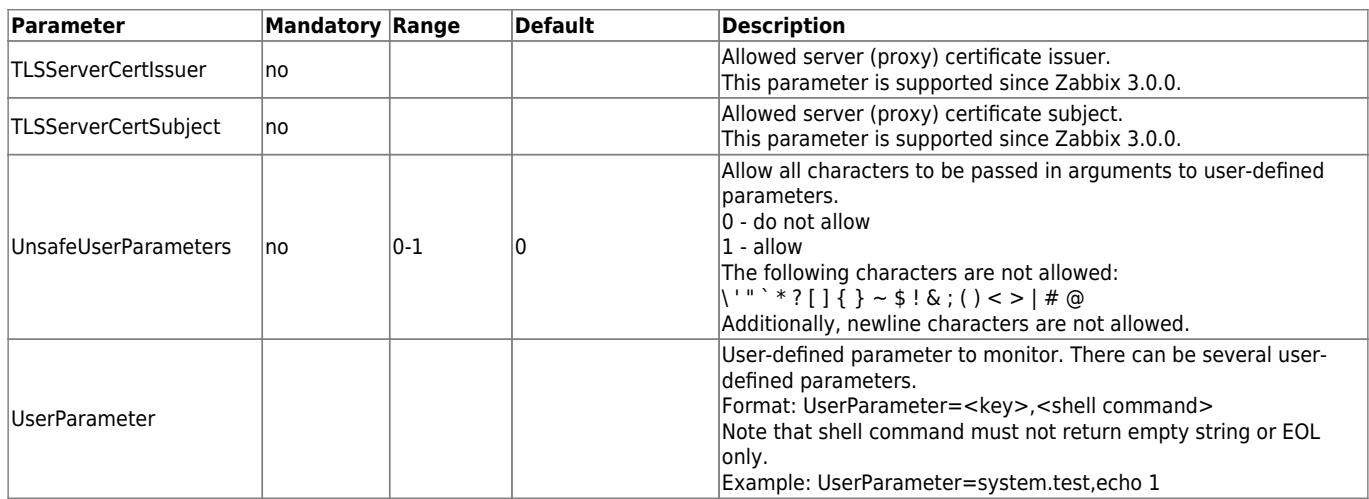

 $(*)$  The number of active servers listed in ServerActive plus the number of pre-forked instances for passive checks specified in StartAgents must be less than 64.

## **See also**

1. [Differences in the Zabbix agent configuration for active and passive checks starting from](http://blog.zabbix.com/multiple-servers-for-active-agent-sure/858) [version 2.0.0](http://blog.zabbix.com/multiple-servers-for-active-agent-sure/858).

From:

<https://www.zabbix.com/documentation/5.2/>- **Zabbix Documentation 5.2**

Permanent link: **[https://www.zabbix.com/documentation/5.2/manual/appendix/config/zabbix\\_agentd\\_win?rev=1591812386](https://www.zabbix.com/documentation/5.2/manual/appendix/config/zabbix_agentd_win?rev=1591812386)**

Last update: **2020/06/10 18:06**